ФИО: Усынин Максим Валерьевич<br>Лолжность: Ректор **ЧАСТНОЕ Образова гельное учреждение высшего образования** Дата подписания: 05.10**. NT СУКДУНАРОДНЫЙ ИНСТИТУТ ДИЗАЙНА и Сервиса» (ЧОУВО МИДиС)** Кафедра математики и информатики Должность: Ректор Уникальный программный ключ: f498e59e83f65dd7c3ce7bb8a25cbbabb33ebc58

> **УТВЕРЖДАЮ** Ректор М.В. Усынин 29» мая 2023 г.

# **РАБОЧАЯ ПРОГРАММА ДИСЦИПЛИНЫ Б1.В.ДВ.05.02 ТЕХНОЛОГИИ РАЗРАБОТКИ WEB-ПРИЛОЖЕНИЙ**

Направление подготовки: 38.03.05 Бизнес-информатика Направленность (профиль) Электронный бизнес Квалификация выпускника Бакалавр Форма обучения (очная) Год набора – 2020

Челябинск 2023

Рабочая программа дисциплины «Технологии разработки WEB-приложений» разработана на основе Федерального государственного образовательного стандарта высшего образования по направлению подготовки 38.03.05 Бизнес-информатика (уровень бакалавриата) (Приказ Министерства образования и науки РФ от 11 августа 2016 г. № 1002)

Автор-составитель: С.С. Чеботарев

Рабочая программа рассмотрена и одобрена на заседании кафедры математики и информатики. Протокол № 10 от 29.05.2023 г.

Заведующий кафедрой математики и информатики, кандидат технических наук, доцент П. Советно при политических наук, доцент П.Ю. Овсяницкая

# СОДЕРЖАНИЕ

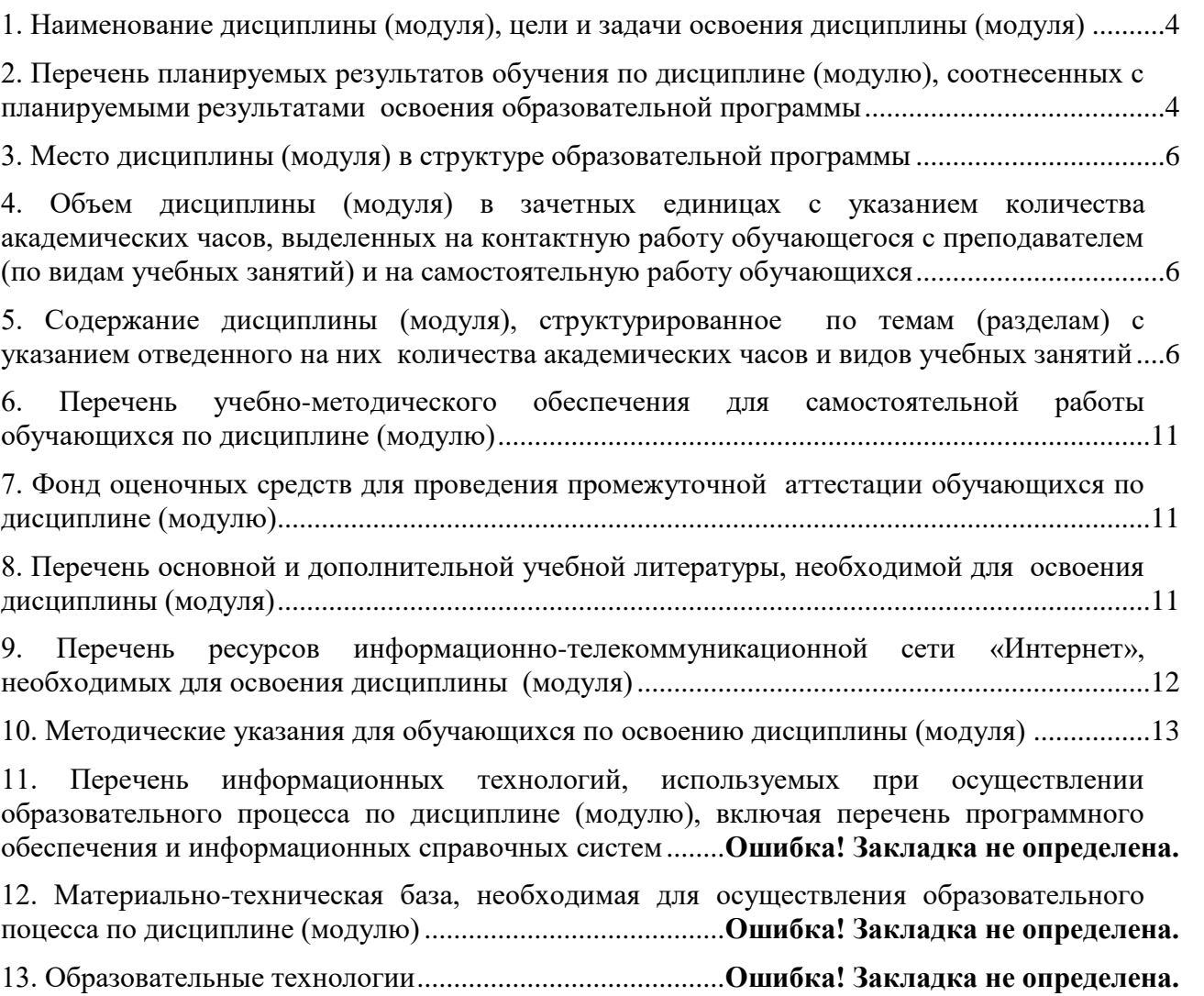

### <span id="page-3-0"></span>**1. НАИМЕНОВАНИЕ ДИСЦИПЛИНЫ (МОДУЛЯ), ЦЕЛИ И ЗАДАЧИ ОСВОЕНИЯ ДИСЦИПЛИНЫ (МОДУЛЯ)**

### **1.1. Наименование дисциплины**

<span id="page-3-1"></span>Б1.В.ДВ.05.02 Технологии разработки WEB-приложений

### **1.2. Цель дисциплины**

В ознакомлении обучающихся с технологиями разработки одностраничных WEBприложений. Задачей курса является рассмотрение основ создания приложений на основе фреймворков AngularJS, Angular2, React.

### **1.3. Задачи дисциплины**

В ходе освоения дисциплины студент должен решать такие задачи как:

- понимать структуру web-приложений;
- знать основные принципы работы одностраничных WEB-приложений;
- знать достоинства и недостатки популярных фреймворков для создания одностраничных WEB-приложений;
- использовать языки CSS, JS;
- понимать архитектуру MVC и web-компонент.

### **2. ПЕРЕЧЕНЬ ПЛАНИРУЕМЫХ РЕЗУЛЬТАТОВ ОБУЧЕНИЯ ПО ДИСЦИПЛИНЕ (МОДУЛЮ), СООТНЕСЕННЫХ С ПЛАНИРУЕМЫМИ РЕЗУЛЬТАТАМИ ОСВОЕНИЯ ОБРАЗОВАТЕЛЬНОЙ ПРОГРАММЫ**

Процесс изучения дисциплины «WEB технологии» направлен на формирование следующих компетенций:

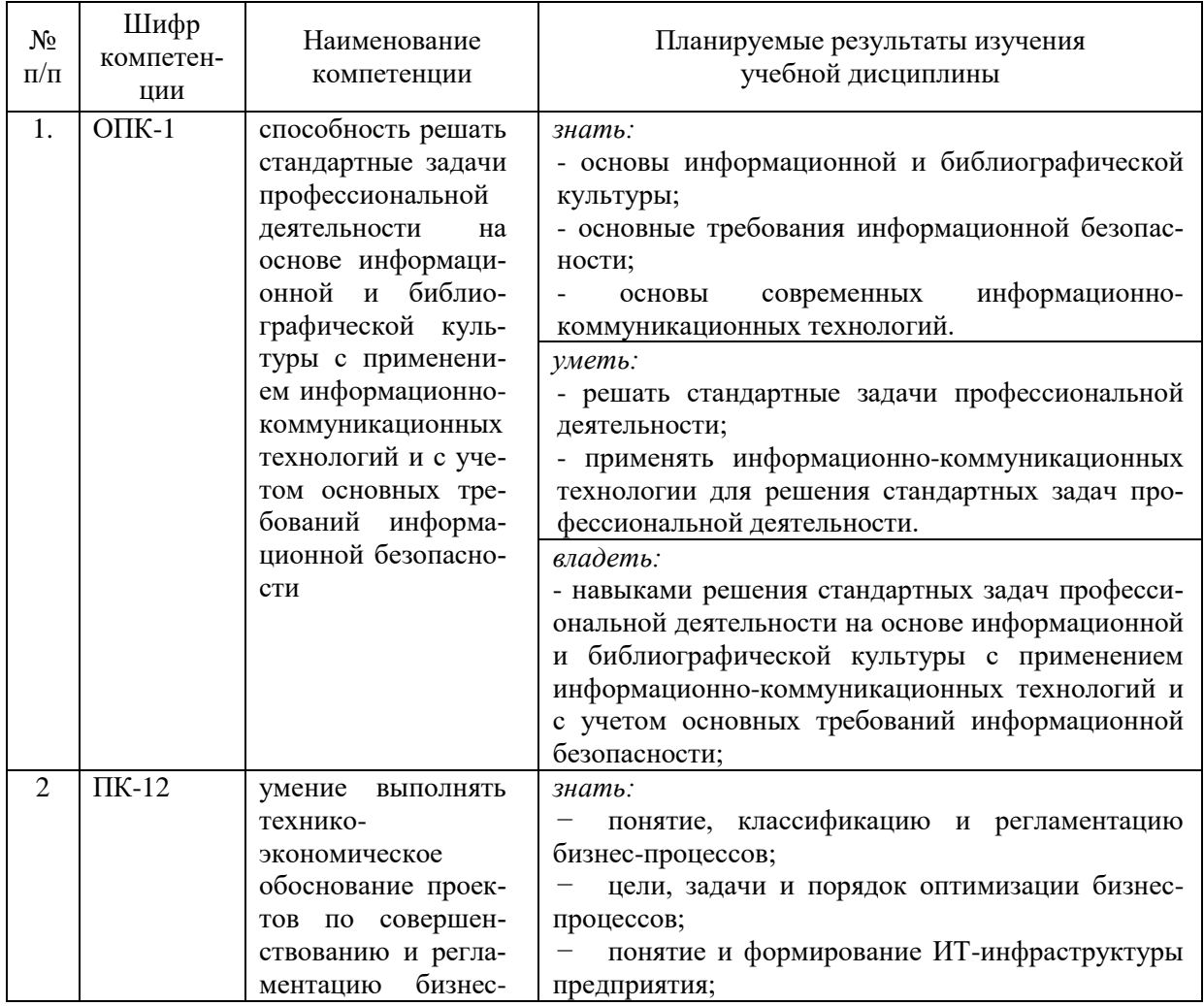

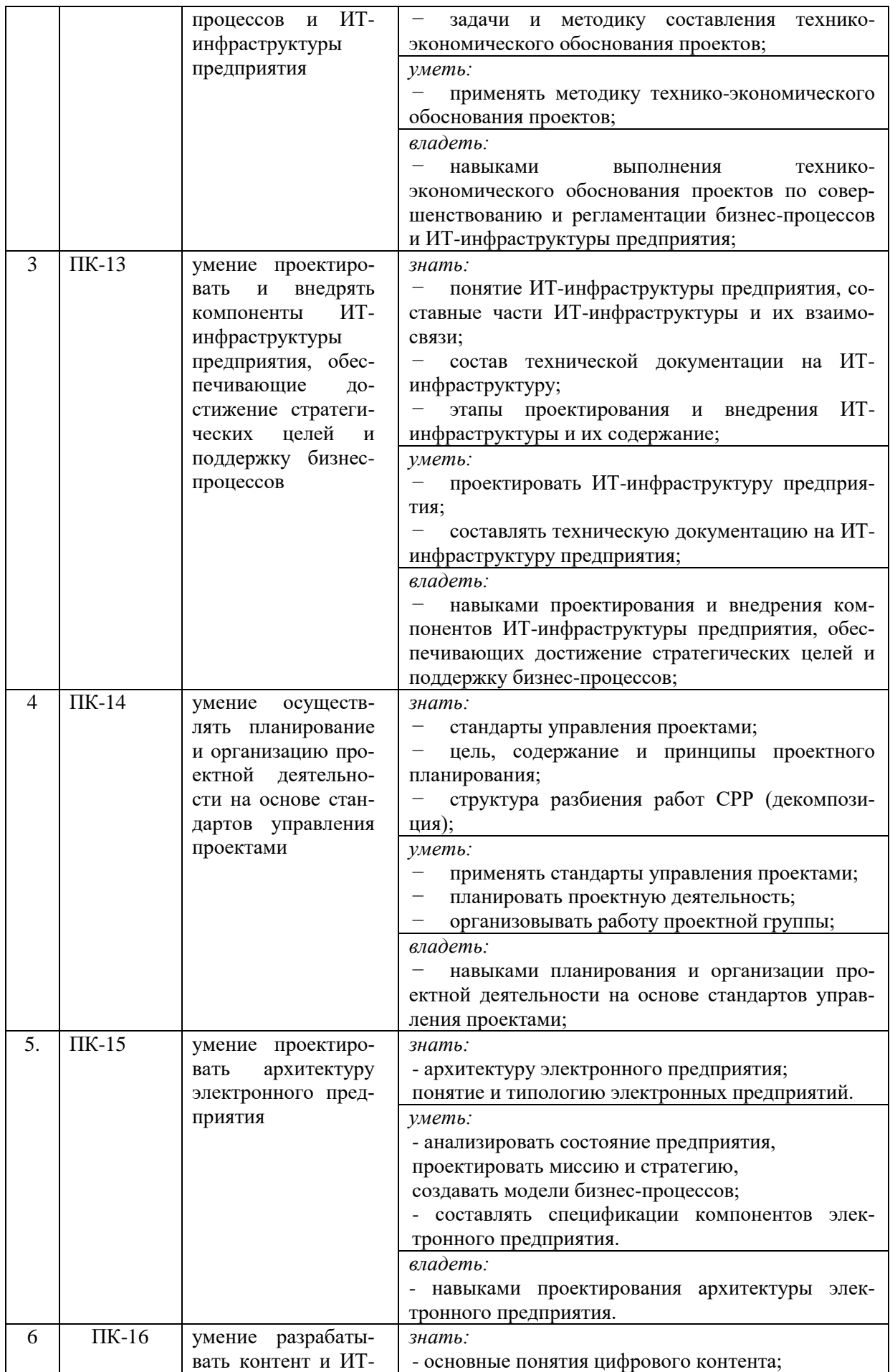

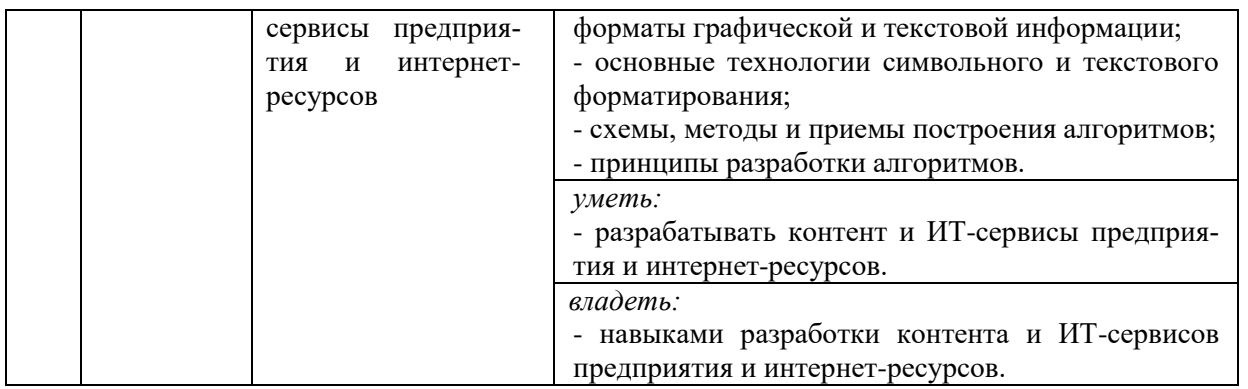

### <span id="page-5-0"></span>**3. МЕСТО ДИСЦИПЛИНЫ (МОДУЛЯ) В СТРУКТУРЕ ОБРАЗОВАТЕЛЬНОЙ ПРОГРАММЫ**

<span id="page-5-1"></span>Учебная дисциплина «Технологии разработки web-приложений» относится к дисциплинам по выбору вариативной части учебного плана по основной профессиональной образовательной программе по направлению подготовки 38.03.05 Бизнес-информатика, направленность (профиль) Электронный бизнес.

Для изучения данной учебной дисциплины необходимы знания, умения и навыки, формируемые предшествующими дисциплинами: «Информатика и программирование», «Базы данных». Перечень последующих учебных дисциплин, для которых необходимы знания, умения и навыки, формируемые данной учебной дисциплиной: «Web-технологии».

### **4. ОБЪЕМ ДИСЦИПЛИНЫ (МОДУЛЯ) В ЗАЧЕТНЫХ ЕДИНИЦАХ С УКАЗАНИ-ЕМ КОЛИЧЕСТВА АКАДЕМИЧЕСКИХ ЧАСОВ, ВЫДЕЛЕННЫХ НА КОНТАКТ-НУЮ РАБОТУ ОБУЧАЮЩЕГОСЯ С ПРЕПОДАВАТЕЛЕМ (ПО ВИДАМ УЧЕБНЫХ ЗАНЯТИЙ) И НА САМОСТОЯТЕЛЬНУЮ РАБОТУ ОБУЧАЮЩИХСЯ**

Общая трудоемкость (объем) дисциплины составляет 6 зачетных единиц, 216 академических часа. Дисциплина изучается на 3 курсе, 5 семестре.

<span id="page-5-2"></span>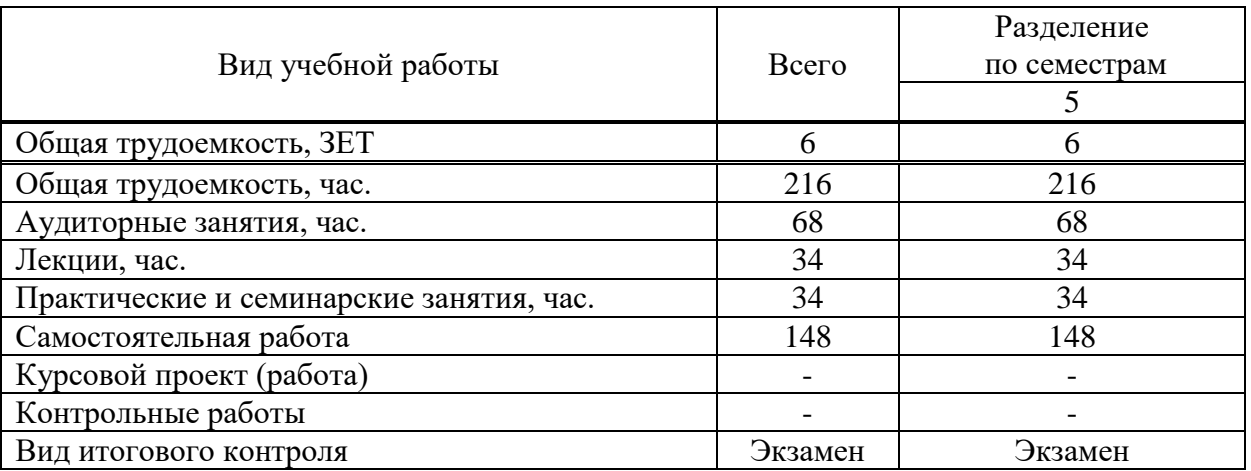

### **Состав и объем дисциплины и виды учебных занятий**

### **5. СОДЕРЖАНИЕ ДИСЦИПЛИНЫ (МОДУЛЯ), СТРУКТУРИРОВАННОЕ ПО ТЕМАМ (РАЗДЕЛАМ) С УКАЗАНИЕМ ОТВЕДЕННОГО НА НИХ КОЛИЧЕСТВА АКАДЕМИЧЕСКИХ ЧАСОВ И ВИДОВ УЧЕБНЫХ ЗАНЯТИЙ**

### **5.1. Содержание дисциплины**

### **Раздел 1. Введение.**

*Тема 1.1.* Быстрый старт с AngularJS Общая структура фреймворка.

Встроенные директивы и шаблонизация в AngularJS. Двустороннее связывание. Создание своих директив. Вложенные директивы, наследование и передачи \$scope. *Тема 1.2.* Сервисы. Организация service provider'ов и зависимостей. Встроенные сервисы AngularJS. Написание своих сервисов, отличия между реализациями провайдера. Переопределение и расширение сторонних сервисов. Использование декораторов. *Тема 1.3.* Редактирование данных, модель и формы в AngularJS Модель, директива ng-model. Удобная валидация форм, встроенные и свои директивы. Импорт контроллера директивы и использование ng-model контроллера Автоматичский показ ошибок, ng-message.

### **Раздел 2. Архитектура**

*Тема 2.1.* Авторизация в приложении*.*  Интерфейс для авторизации на AngularJS Интерцептор для проверки прав. Роль роутера в ограничеснии прав доступа *Тема 2.2.* Организация приложения на диске Файловая структура. WebPack для сборки. *Тема 2.3.* Более сложные директивы Использование сервиса \$compile. вложенные директивы с transclude. *Тема 2.4.* Автоматизированные тесты.

Unit-тесты и TDD (вместе с jasmine и karma).

Специфика тестирования сервисов, контроллеров и директив Функциональные(e2e) тесты с использованием protractor

### **5.2. Тематический план**

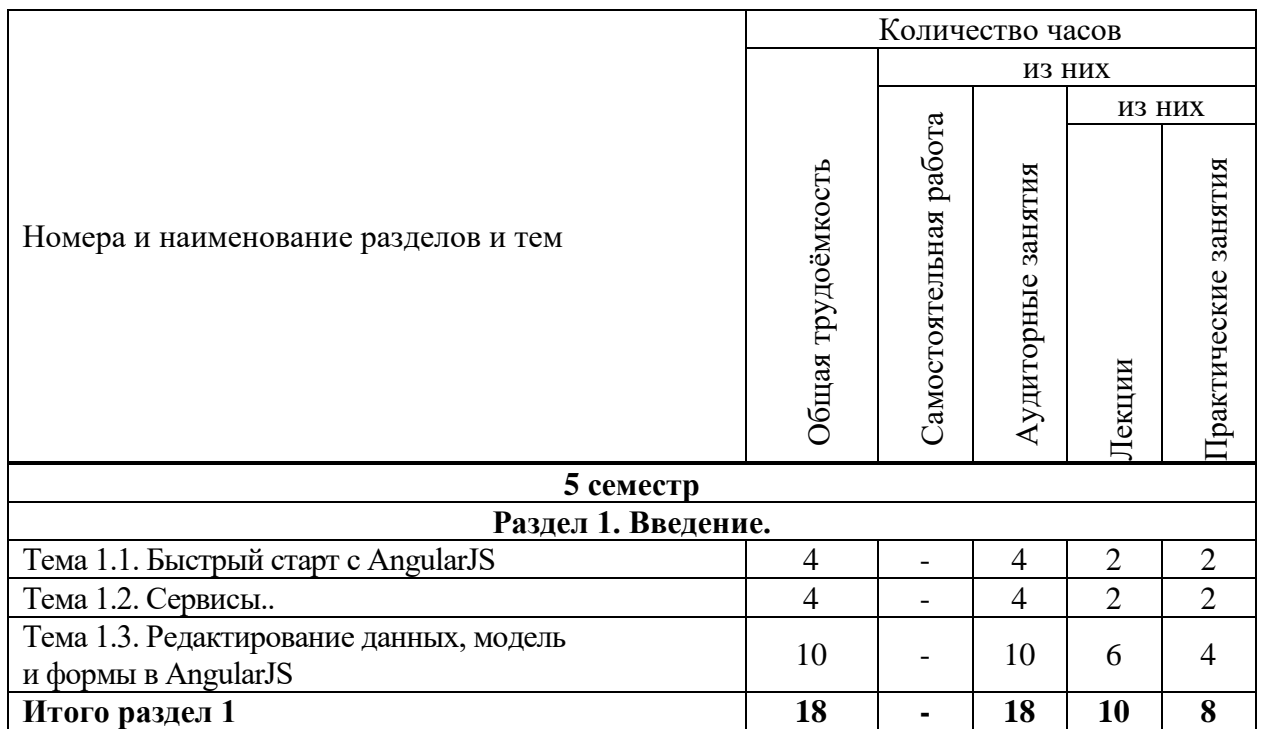

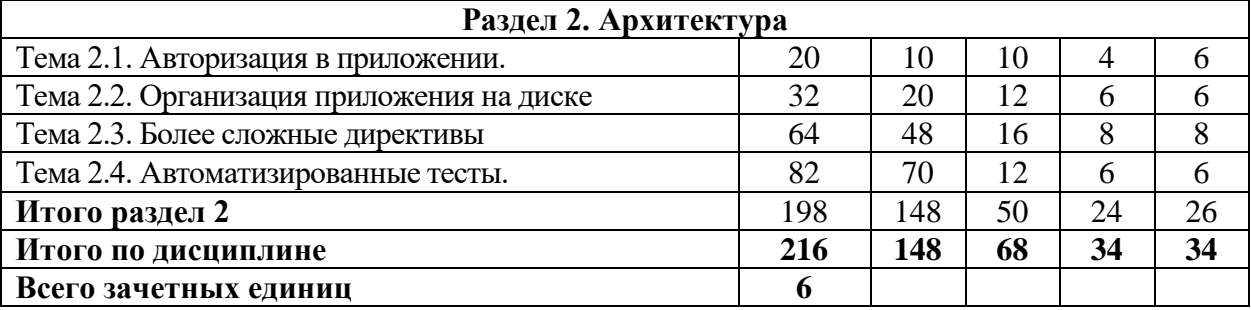

### **5.3. Лекционные занятия**

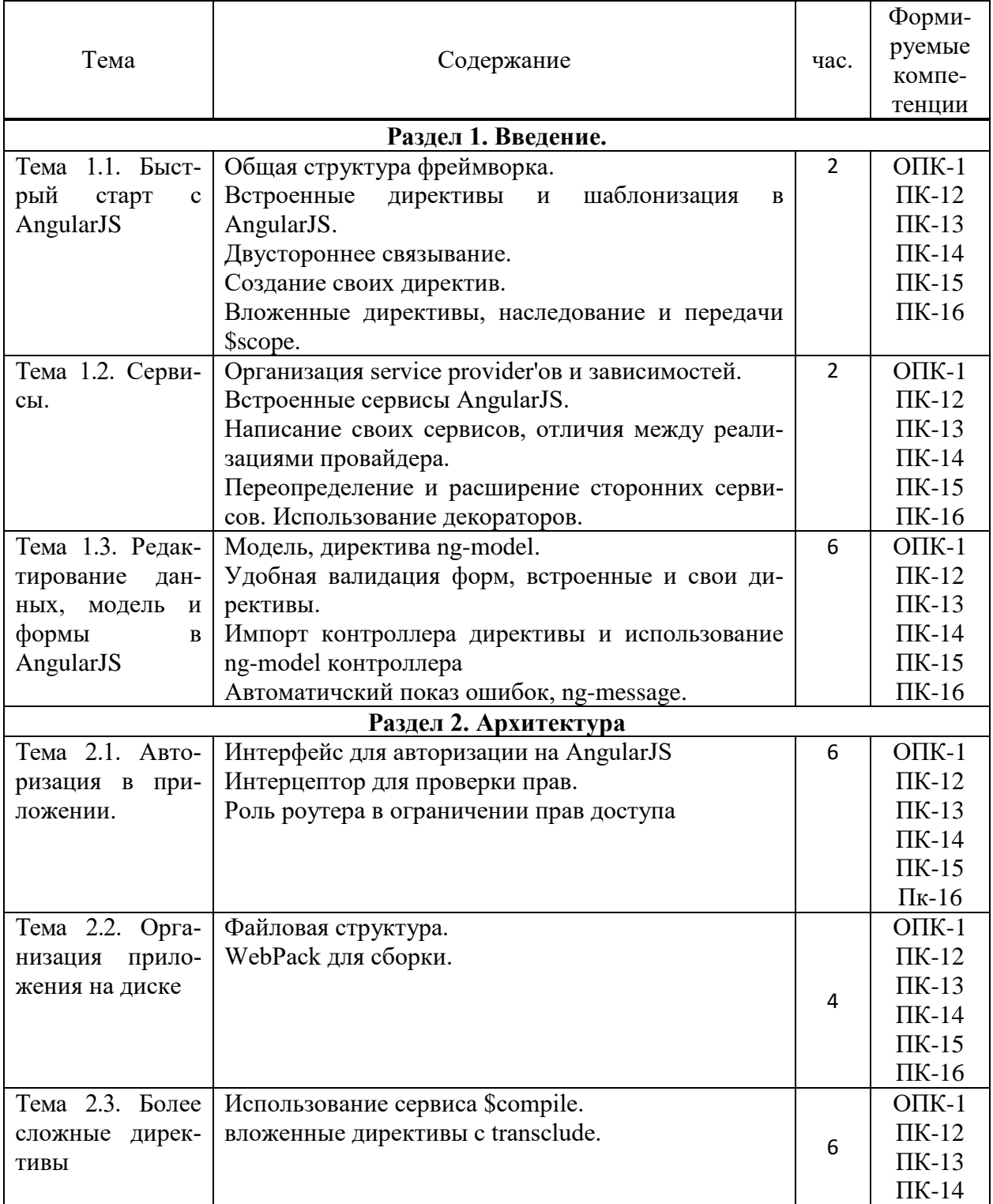

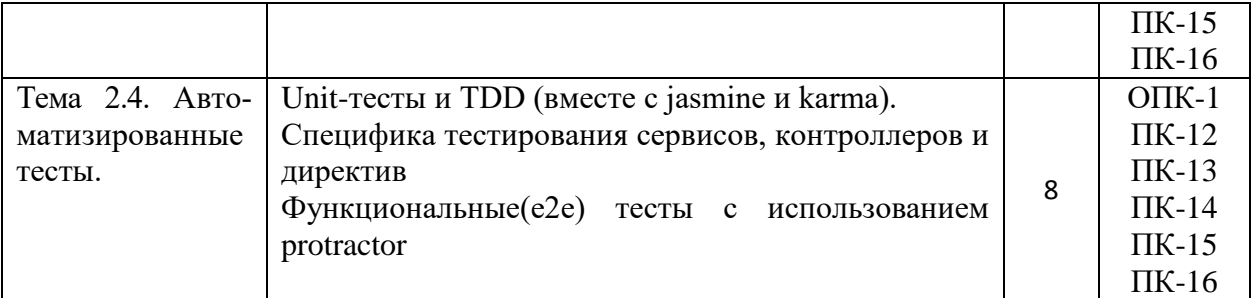

# **5.4. Практические занятия**

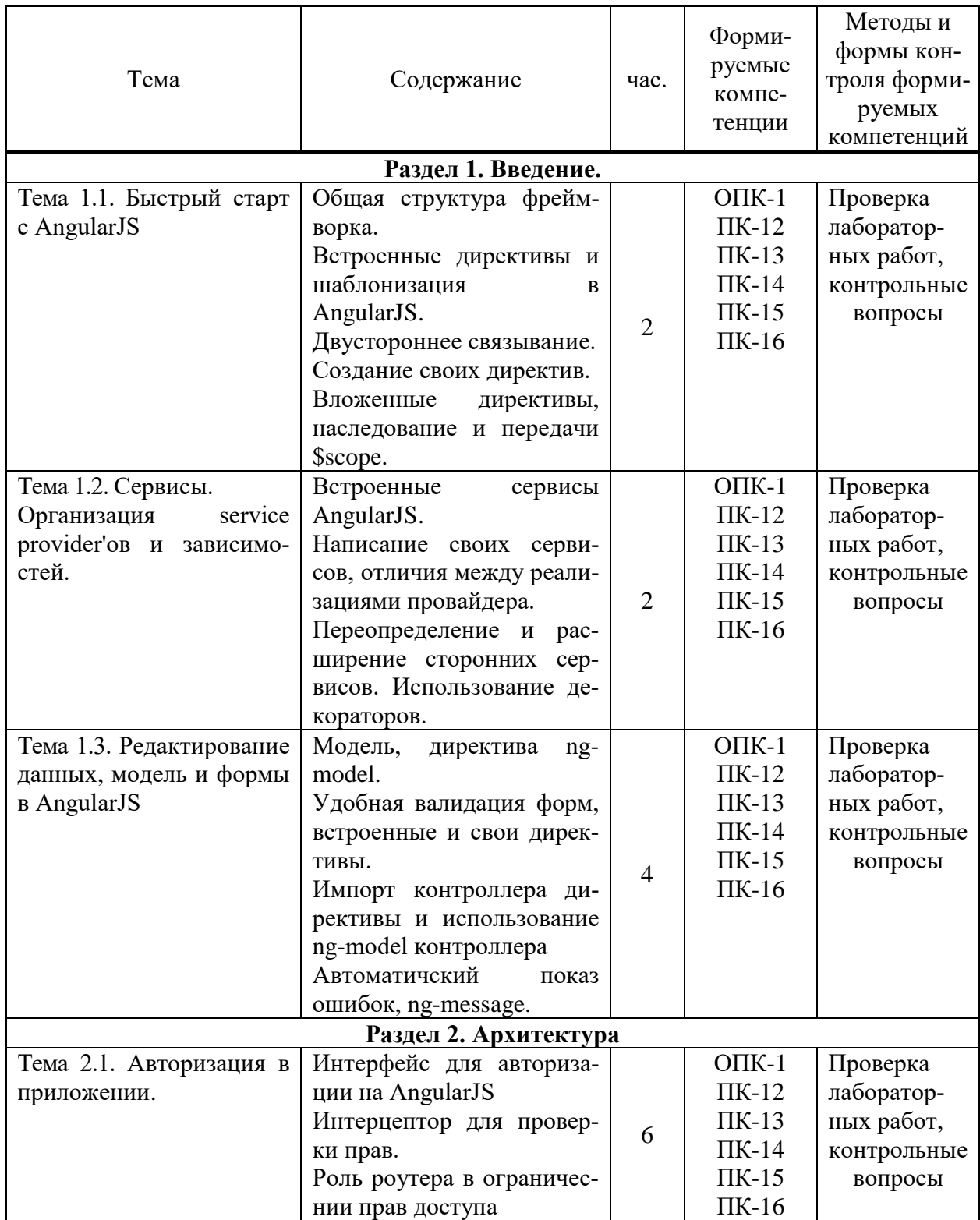

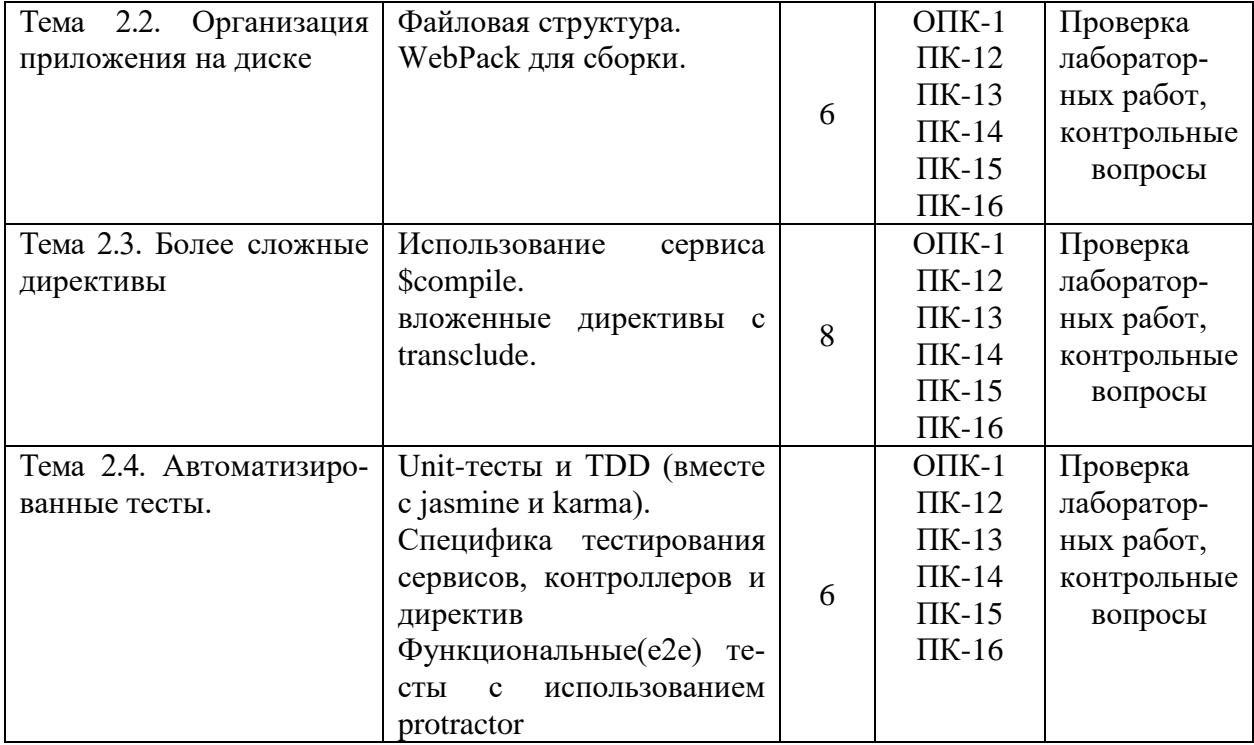

# <span id="page-9-0"></span>**5.5 Самостоятельная работа обучающихся**

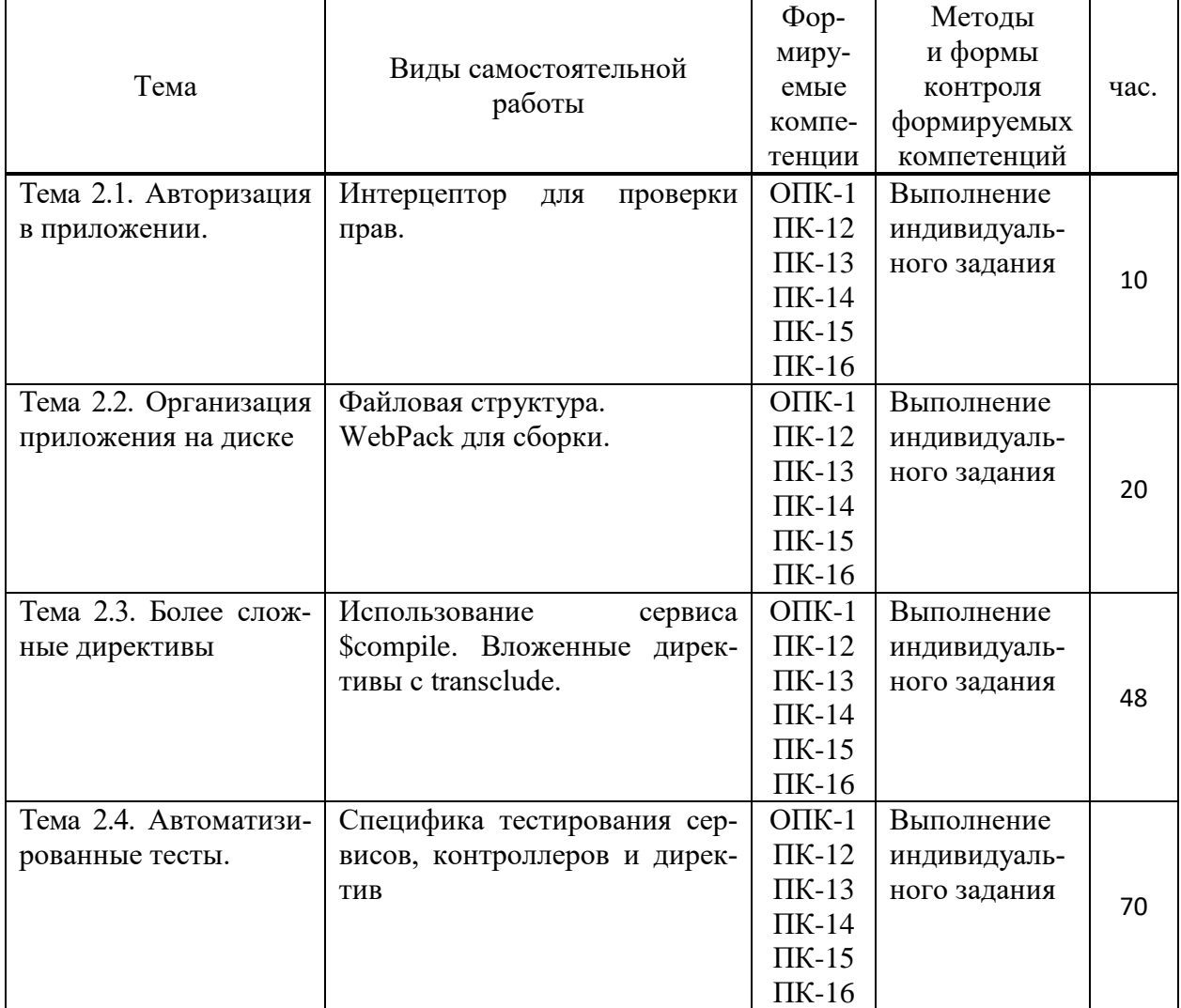

### **6. ФОНД ОЦЕНОЧНЫХ СРЕДСТВ ДЛЯ ПРОВЕДЕНИЯ ПРОМЕЖУТОЧНОЙ АТТЕСТАЦИИ ОБУЧАЮЩИХСЯ ПО ДИСЦИПЛИНЕ (МОДУЛЮ)**

Фонд оценочных средств (ФОС) по дисциплине «Технологии разработки Webприложений» представлен отдельным документом и является частью рабочей программы

### **7. ПЕРЕЧЕНЬ ОСНОВНОЙ И ДОПОЛНИТЕЛЬНОЙ УЧЕБНОЙ ЛИТЕРАТУРЫ, НЕОБХОДИМОЙ ДЛЯ ОСВОЕНИЯ ДИСЦИПЛИНЫ (МОДУЛЯ)**

*Основная литература:*

### **Печатные издания**

1. Графический дизайн. Современные концепции [Текст]: учеб. пособие для вузов / отв. ред. Е.Э.Павловская. - 2-е изд, перераб. и доп. - М.: Юрайт, 2017. - 183 с.

2. Интерфейс. Основы проектирования и взаимодействия: / А.Купер, Р.Рейман,Д.Кронин, К.Носсел; пер. с англ. - 4-е изд. - СПб : Питер, 2021. - 720 с.: ил. - (Серия "Для профессионалов").

3. Уэйншенк, С. 100 главных принципов дизайна: / С.Уэйншенк; пер. с англ. - 2-е изд. - СПб : Питер, 2021. - 256 с. : ил. - (Серия "Современный дизайн").

4. Шелл, Дж. Геймдизайн: как создать игру, в которую будут играть все: / Джесси Шелл; пер. с англ. - М : Альпина Паблишер, 2021. - 640 с. : ил.

### **Электронные издания (электронные ресурсы)**

1. Графический дизайн. Современные концепции: учебное пособие для вузов / Е.Э. Павловская [и др.]; ответ. ред. Е.Э. Павловская. — 2-е изд., перераб. и доп. — Москва: Юрайт, 2021. — 119 с. — Текст: электронный // Образовательная платформа Юрайт [сайт]. — URL: https://urait.ru/bcode/473438 (дата обращения: 17.05.2022).

2. Полуэктова, Н Р. Разработка веб-приложений: учебное пособие для вузов / Н.Р. Полуэктова. — Москва: Юрайт, 2021. — 204 с. — Текст: электронный // Образовательная платформа Юрайт [сайт]. — URL: https://urait.ru/bcode/466449 (дата обращения: 17.05.2022).

3. Тузовский, А.Ф. Проектирование и разработка web-приложений: учебное пособие для вузов / А.Ф. Тузовский. — Москва: Юрайт, 2021. — 218 с. — Текст: электронный // Образовательная платформа Юрайт [сайт]. — URL: https://urait.ru/bcode/469982 (дата обращения: 17.05.2022).

#### **Дополнительные источники** *(при необходимости)*

1. Пименов, В.И. Видеомонтаж. Практикум: учебное пособие для вузов / В.И. Пименов. — 2-е изд., испр. и доп. — Москва: Юрайт, 2021. — 159 с. — Текст: электронный // Образовательная платформа Юрайт [сайт]. — URL: https://urait.ru/bcode/471957 (дата обращения: 17.05.2022).

2. Фрейзер,Том. Графический дизайн. Мастер-класс [Текст] / Том Фрейзер, Адам Бэнкс. – М.: РИП-холдинг, 2012. - 256с.: ил. - (Мастер-класс).

### **8. ПЕРЕЧЕНЬ РЕСУРСОВ ИНФОРМАЦИОННО-ТЕЛЕКОММУНИКАЦИОННОЙ СЕТИ «ИНТЕРНЕТ», НЕОБХОДИМЫХ ДЛЯ ОСВОЕНИЯ ДИСЦИПЛИНЫ (МОДУЛЯ)**

Для выполнения заданий, предусмотренных рабочей программой используются рекомендованные Интернет-сайты, ЭБС.

*Электронные образовательные ресурсы*

 Министерство образования и науки Российской Федерации: http://минобрнауки.рф/;

Федеральный портал «Российское образование»: [http://edu.ru/;](http://edu.ru/)

• Информационная система «Единое окно доступа к образовательным ресурсам»: [http://window.edu.ru/;](http://window.edu.ru/)

 Единая коллекция цифровых образовательных ресурсов: [http://school](http://school-collection.edu.ru/)[collection.edu.ru/;](http://school-collection.edu.ru/)

 Федеральный центр информационно-образовательных ресурсов: http: //fcior. /edu.ru/;

 Информационный сервис Microsoft для разработчиков // [Электронный ресурс]: [https://msdn.microsoft.com/ru-ru/default.aspx.](http://www.exponenta.ru/)

 Виртуальная академия Microsoft // [Электронный ресурс]: https://mva.microsoft.com/.

 Программы дистанционного обучения в НОУ «ИНТУИТ» // [Электронный ресурс]: [http://www.intuit.ru.](http://www.intuit.ru/)

Образовательная платформа ЮРАЙТ http://www.urait.ru

### **9. МЕТОДИЧЕСКИЕ УКАЗАНИЯ ДЛЯ ОБУЧАЮЩИХСЯ ПО ОСВОЕНИЮ ДИС-ЦИПЛИНЫ (МОДУЛЯ)**

Самостоятельная работа заключается в изучении отдельных тем курса по заданию преподавателя по рекомендуемой им учебной литературе, в подготовке к решению задач и разработке проектов. Самостоятельная творческая работа оценивается преподавателем и/или студентами в диалоговом режиме. Такая технология обучения способствует развитию коммуникативности, умений вести дискуссию и строить диалог, аргументировать и отстаивать свою позицию, анализировать учебный материал.

Тематика практических и самостоятельных работ имеет профессиональноориентированный характер и непосредственную связь рассматриваемых вопросов с вашей профессиональной деятельностью.

В изучении курса используются интерактивные обучающие методы: развивающей кооперации, метод проектов, которые позволяют формировать навыки совместной (парной и командной) работы (составление алгоритмов, проектирование программных решений, разработка и отладка программ), а также строить профессиональную речь, деловое общение.

Оценивание Вашей работы на занятиях организовано 1) в форме текущего контроля, в рамках которого вы решите множество задач возрастающей сложности; 2) для проведения рубежного контроля организовано контрольное тестирование и выполнение проекта.

В подготовке самостоятельной работы преподаватель:

 учит работать с учебниками, технической литературой (в том числе на английском языке), специализированными веб-ресурсами

 развивает навыки самостоятельной постановки задач и выполнения всех этапов разработки программного решения;

организует текущие консультации;

 знакомит с системой форм и методов обучения, профессиональной организацией труда, критериями оценки ее качества;

- организует разъяснения домашних заданий (в часы практических занятий);
- консультирует по самостоятельным творческим проектам учащихся;

 консультирует при подготовке к научной конференции, написании научной статьи, и подготовке ее к печати в сборнике студенческих работ;

Вместе с тем преподаватель организует системный контроль выполнения студентами графика самостоятельной работы; проводит анализ и дает оценку работы студентов в ходе самостоятельной работы.

Результаты своей работы вы можете отследить в личном кабинете электронноинформационной системы (веб-портал института), к чему имеют доступ и ваши родители

## **10. ПЕРЕЧЕНЬ ИНФОРМАЦИОННЫХ ТЕХНОЛОГИЙ, ИСПОЛЬЗУЕМЫХ ПРИ ОСУЩЕСТВЛЕНИИ ОБРАЗОВАТЕЛЬНОГО ПРОЦЕССА ПО ДИСЦИПЛИНЕ (МОДУЛЮ), ВКЛЮЧАЯ ПЕРЕЧЕНЬ ПРОГРАММНОГО ОБЕСПЕЧЕНИЯ, СО-ВРЕМЕННЫХ ПРОФЕССИОНАЛЬНЫХ БАЗ ДАННЫХ И ИНФОРМАЦИОННЫХ СПРАВОЧНЫХ СИСТЕМ**

### *Перечень информационных технологий:*

Платформа для презентаций Microsoft Powerpoint; Онлайн платформа для командной работы Miro; Текстовый и табличный редактор Microsoft Word; Портал института http://portal.midis.info

### *Перечень программного обеспечения:*

1С: Предприятие. Комплект для высших и средних учебных заведений (1C – 8985755)

Mozilla Firefox Adobe Reader ESET Endpoint Antivirus

Microsoft™ Windows® 10 (DreamSpark Premium Electronic Software Delivery id700549166)

Microsoft™ Office® Google Chrome «Гарант аэро» КонсультантПлюс Unity Visual Studio XAMPP

### *Современные профессиональные базы данных и информационные справочные системы* «Гарант аэро»

КонсультантПлюс Научная электронная библиотека «Elibrary.ru».

### **Сведения об электронно-библиотечной системе**

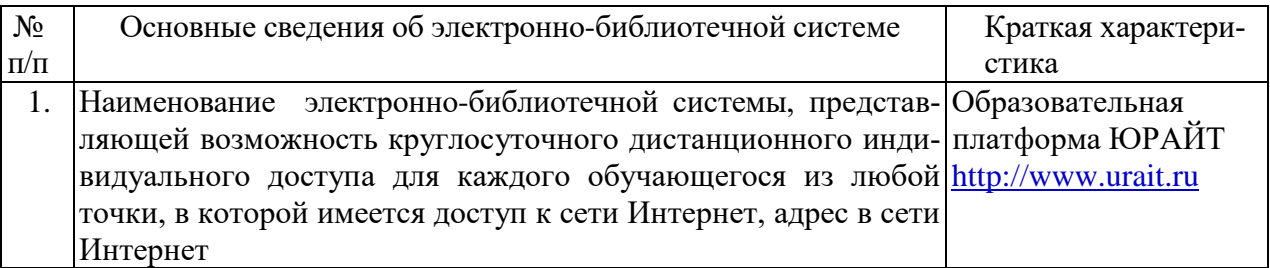

### **11. МАТЕРИАЛЬНО-ТЕХНИЧЕСКАЯ БАЗА, НЕОБХОДИМАЯ ДЛЯ ОСУЩЕСТВ-ЛЕНИЯ ОБРАЗОВАТЕЛЬНОГО ПРОЦЕССА ПО ДИСЦИПЛИНЕ (МОДУЛЮ)**

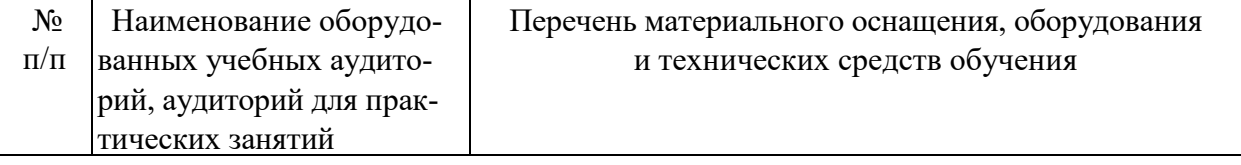

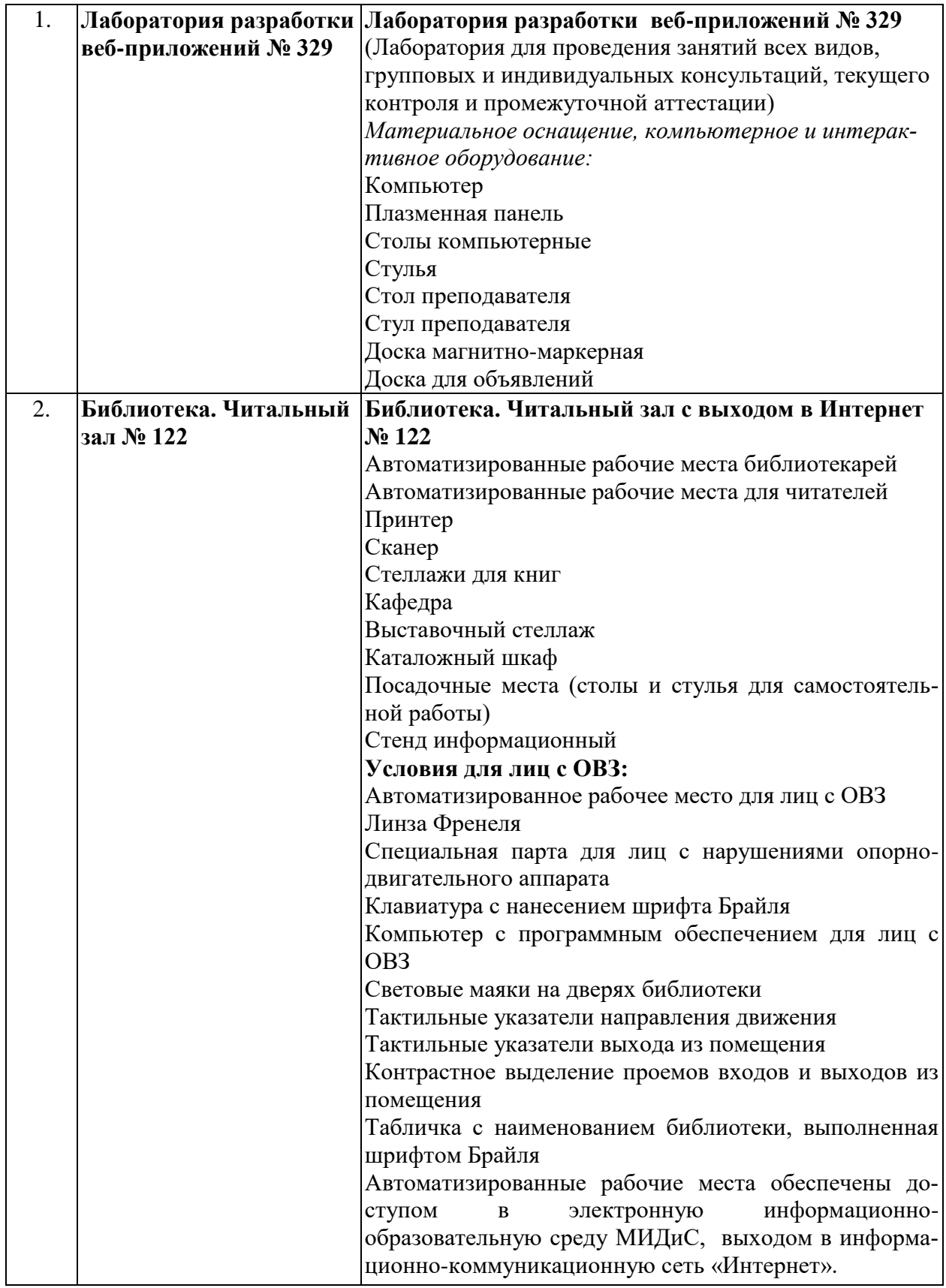